# АНАЛИЗ И ВИЗУАЛИЗАЦИЯ ДАННЫХ O COVID-19 B POWER BI

## Ошмян А. В.

### Белорусский государственный университет, Минск, Беларусь, e-mail: osmananna683@gmail.com

Сложно представить современный мир без веб-технологий. Социальные сети, почта, поисковые системы, навигационные сервисы - все это используется большинством из нас ежедневно. Практически все интернет-ресурсы работают с базами данных. На основе баз данных с использованием языка SQL построен почти каждый сайт, социальная сеть и поисковая система. Но информация в базах данных не выглядит наглядно, сложно рассмотреть тенденцию ее изменения.

Поэтому для более наглядного представления материала по выбранной теме можно использовать комплексное программное обеспечение бизнес-анализа компании Microsoft, Power BI. Оно позволяет наглядно и интерактивно отслеживать основные тенденции, зависимости и отклонения показателей. Power BI включает множество средств визуализации: графики, линейчатые диаграммы, круговые диаграммы, точечные и пузырьковые диаграммы и многое другое. Можно выбрать тот способ, который поможет наиболее наглядно отобразить информацию.

Данная работа посвящена обработке, анализу и визуализации данных о Covid-19 в Power BI [1]. Данные были взяты из открытого источника, а именно из хранилища данных COVID-19 Центра системных наук и инженерии (CSSE) Университета Джонса Хопкинса на GitHub [2]. Этот онлайн-сервис позволяет отслеживать распространение коронавируса по всей планете. Сервис обновляется ежедневно и отображает актуальные данные, собранные Всемирной организацией здравоохранения. Данные хранятся в виде CSVфайлов. Каждый файл представляет данных за один день по всем странам мира и содержит информацию по каждой стране об общем числе подтвержденных случаев заболевания COVID 19, числе умерших от COVID 19 и выздоровевших.

Дополнительную сложность анализу этих данных придавал тот факт, что в различные периоды времени хранились данные с различающейся степенью детализации. А значит в таблицах получалось различное количество столбцов и однотипные столбцы имели разные названия в разные периоды времени. Поэтому потребовалась очистка данных и приведение их к единообразному виду. После того как очищенные данные были извлечены с GitHub, был проведен их анализ с использованием языка DAX.

Выборка делалась для данных по Беларуси, странам с которыми граничит Беларусь и странами с численностью населения сопоставимой с численностью населения Беларуси за период с начала 2020 года по 15 апреля 2021 года. Анализ данных помогает оценить масштабы заболевания и сравнить эффективность борьбы с ним в различных странах.

На рисунках 1-4 активные случаи - это общее количество случаев за вычетом общего количества выздоровевших и общего количества смертей.

На рисунках 1, 2 представлено число новых и активных случаев заболевания COVID 19 соответственно по Беларуси и по России.

#### • Новые случаи • Активные случаи

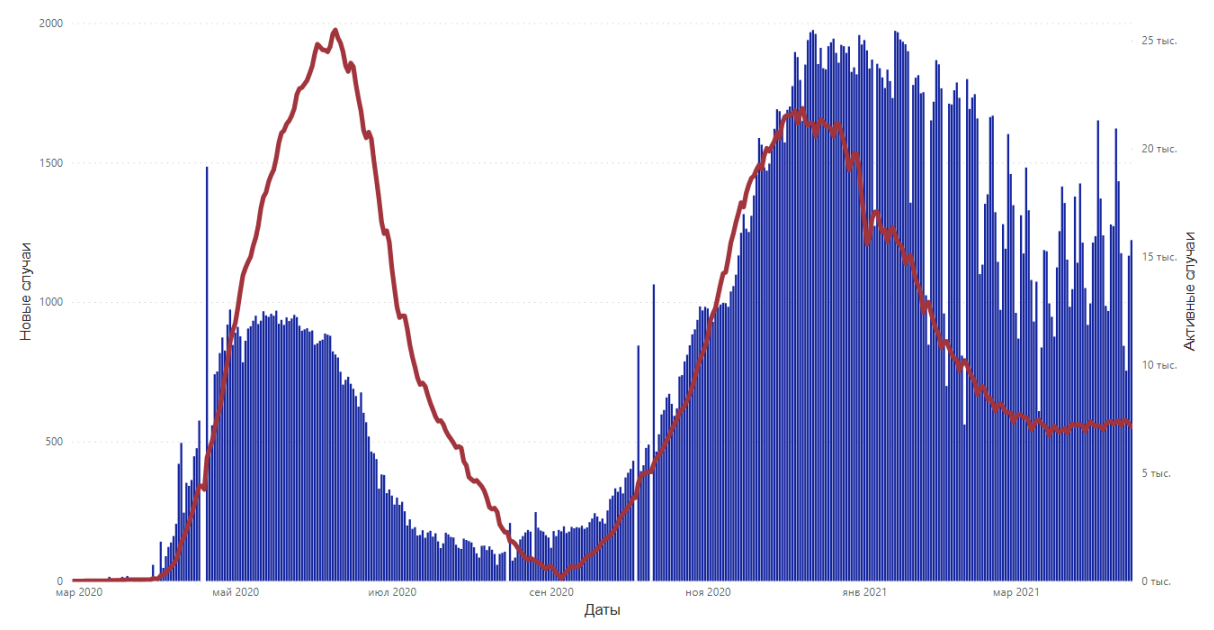

*Рис. 1 Число новых и активных случаев заболевания COVID 19 по Беларуси* • Новые случаи • Активные случаи

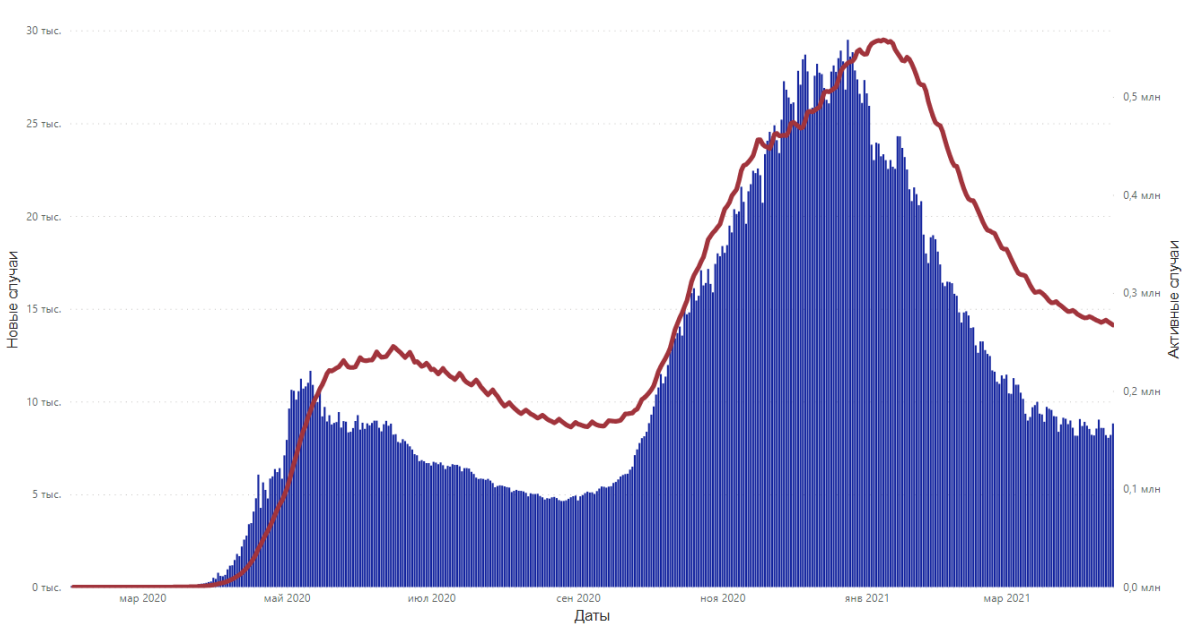

*Рис. 2 Число новых и активных случаев заболевания COVID 19 по России*

На рисунках 3, 4 дни лечения – это наименьшее количество дней, предшествующих рассматриваемому дню, сумма всех новых случаев за которые больше или равна числу активных случаев на рассматриваемую дату.

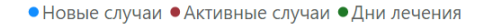

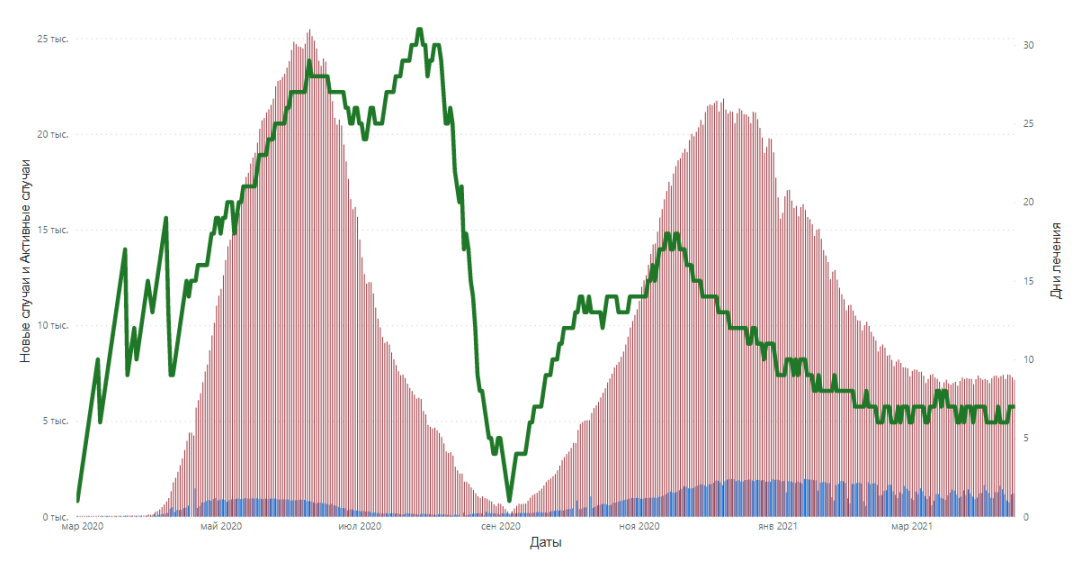

*Рис. 3 Число новых и активных случаев заболевания COVID 19 и средней продолжительности лечения по Беларуси*

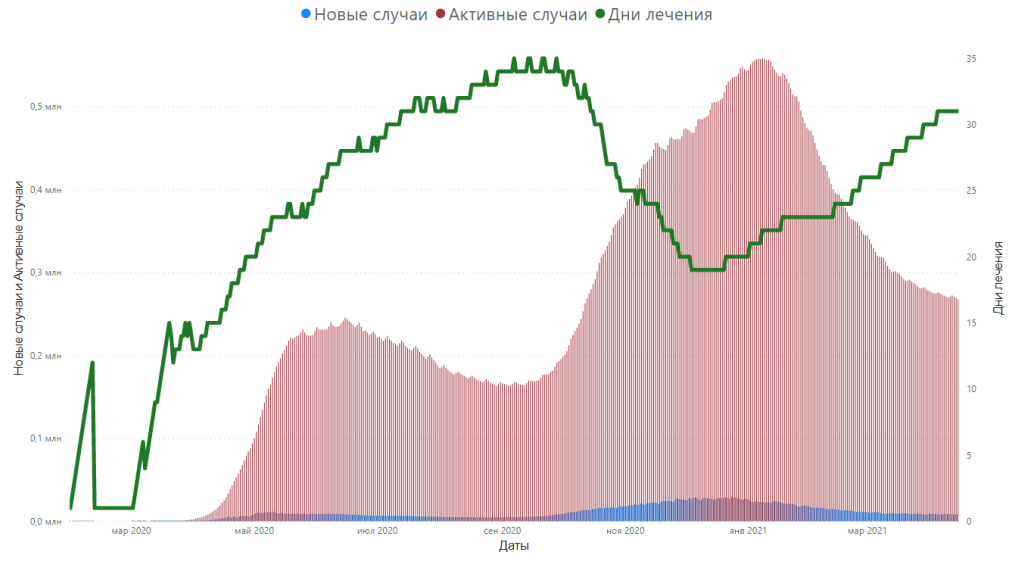

*Рис. 3 Число новых и активных случаев заболевания COVID 19 и средней продолжительности лечения по России*

В данной работе была показана эффективность использования различных средств визуализации для анализа и отображения информации на примере данных о Covid-19. Последний год пандемия волнует весь мир, она нанесла огромный ущерб всему миру и привела к серьезным глобальным социальным и экономическим проблемам, а также к проблемам в образовании.

#### **Литература**

1. Getstarted with PowerBI Desktop[Электронный ресурс] – Режим доступа: https://docs.microsoft.com/en-us/power-bi/fundamentals/desktop-getting-started

2.CSSEGISandData Covid-19 [Электронный ресурс] – Режим доступа:

https://github.com/CSSEGISandData/COVID-19/tree/master/csse\_covid\_19\_data/csse\_covid\_19\_daily\_reports